# МИНИСТЕРСТВО НАУКИ И ВЫСШЕГО ОБРАЗОВАНИЯ РОССИЙСКОЙ ФЕДЕРАЦИИ Федеральное государственное автономное образовательное учреждение высшего образования<br>«НАЦИОНАЛЬНЫЙ ИССЛЕДОВАТЕЛЬСКИЙ ТОМСКИЙ ПОЛИТЕХНИЧЕСКИЙ УНИВЕРСИТЕТ»

**УТВЕРЖДАЮ** Директор ИШЭ Матвеев А.С.  $\overline{\mathcal{O}}$ 2020 г.  $\kappa$ 29»

## РАБОЧАЯ ПРОГРАММА ДИСЦИПЛИНЫ **ПРИЕМ 2018 г.** ФОРМА ОБУЧЕНИЯ заочная

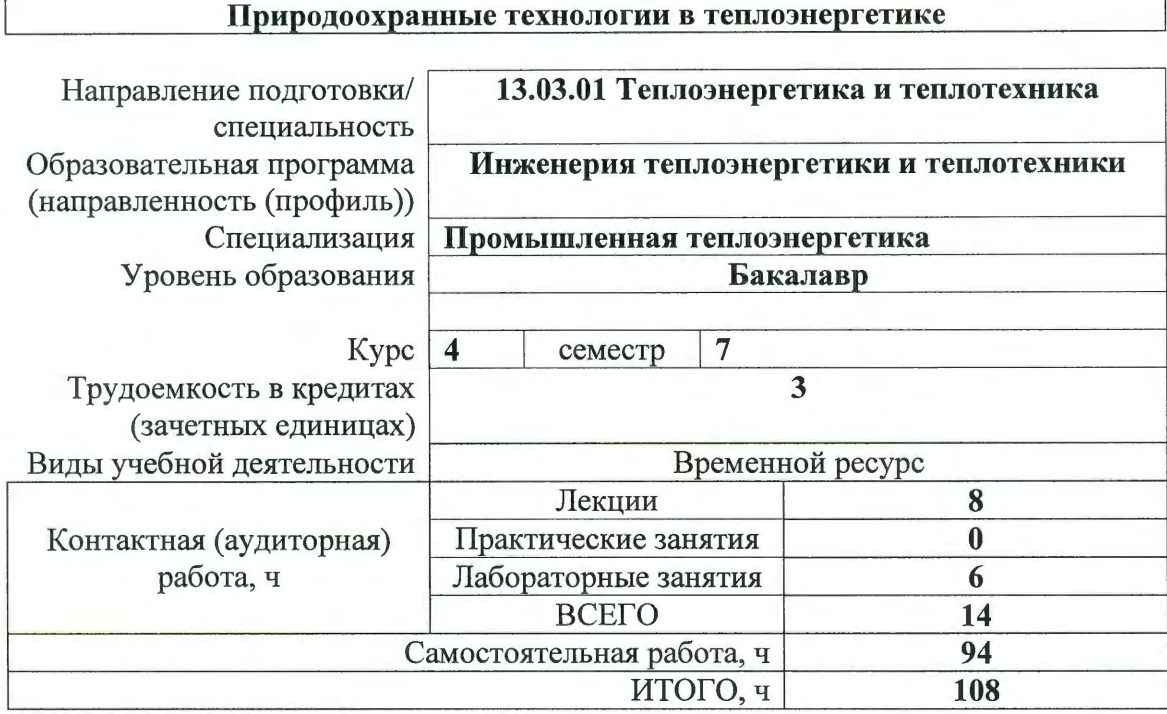

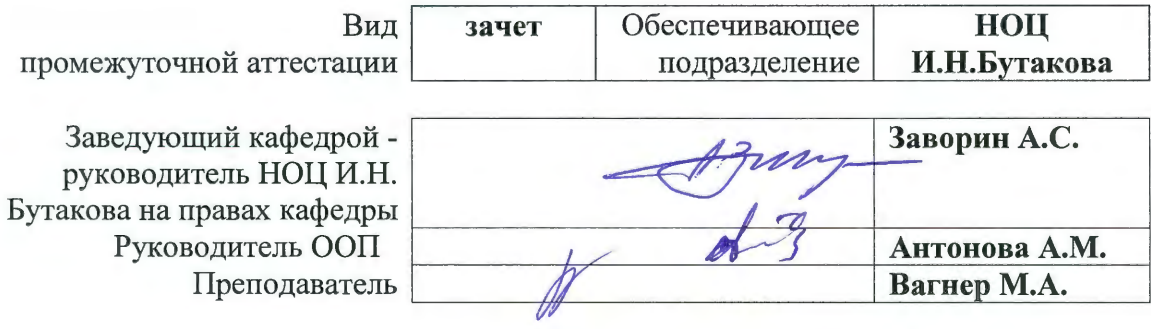

2020 г.

#### **1. Цели освоения дисциплины**

Целями освоения дисциплины является формирование у обучающихся определенного ООП (п. 5.4 Общей характеристики ООП) состава компетенций для подготовки к профессиональной деятельности.

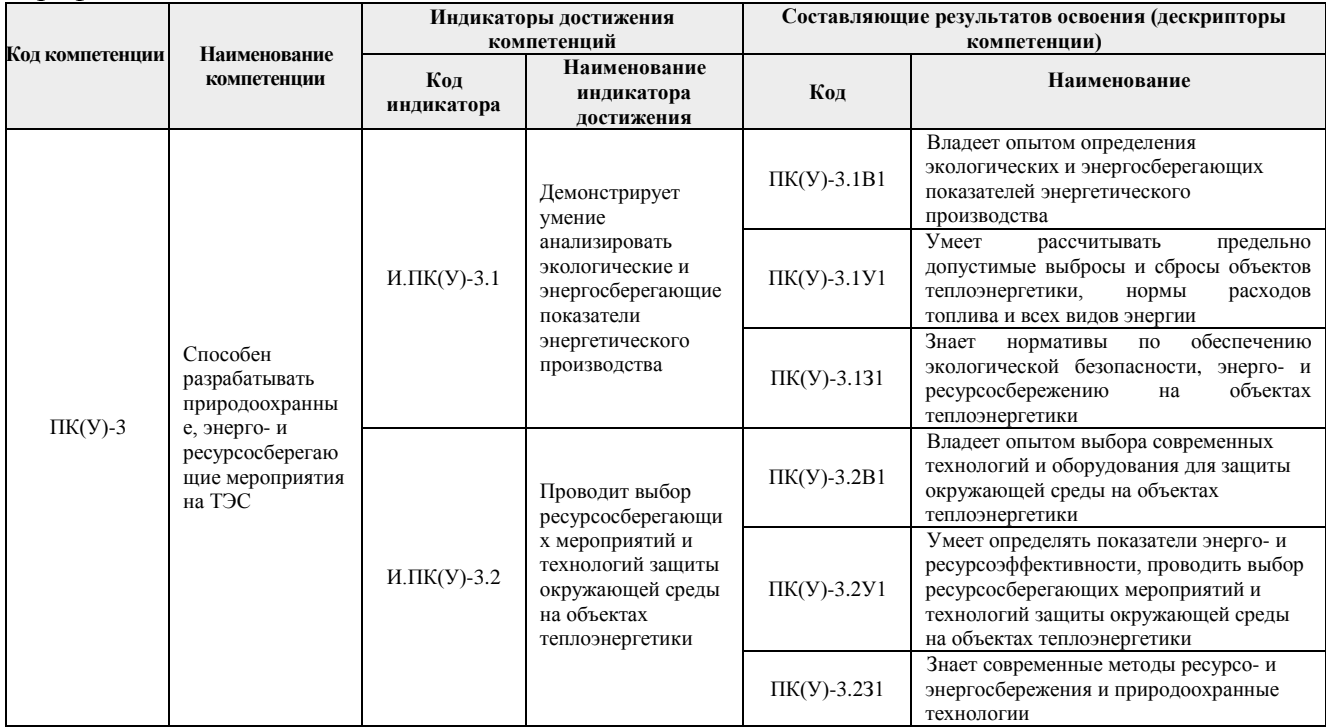

#### **2. Место дисциплины в структуре ООП**

Дисциплина относится к базовой части, модуль направления подготовки Блока 1 учебного плана образовательной программы.

## **3. Планируемые результаты обучения по дисциплине**

После успешного освоения дисциплины будут сформированы результаты обучения:

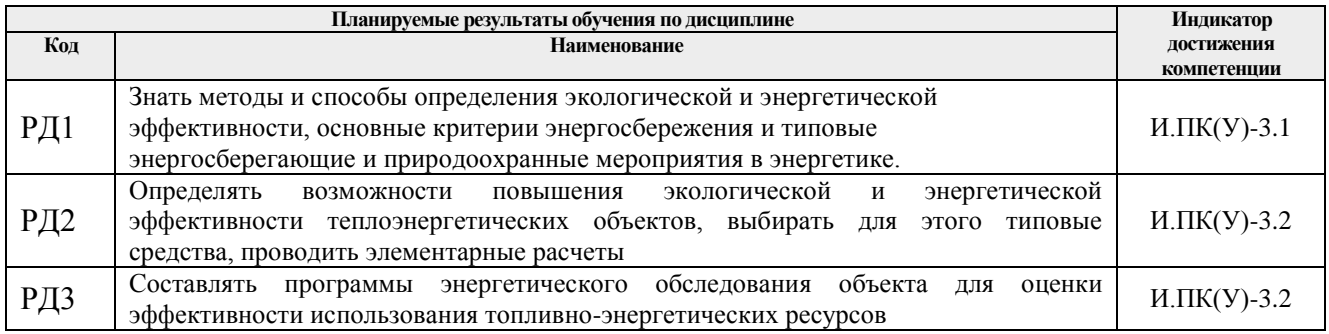

#### **4. Структура и содержание дисциплины**

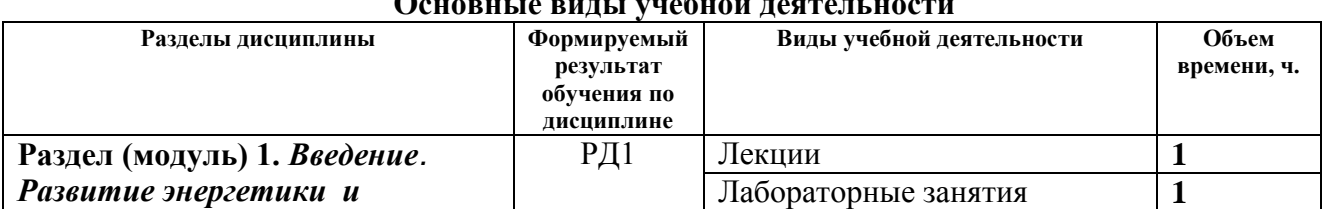

#### **Основные виды учебной деятельности**

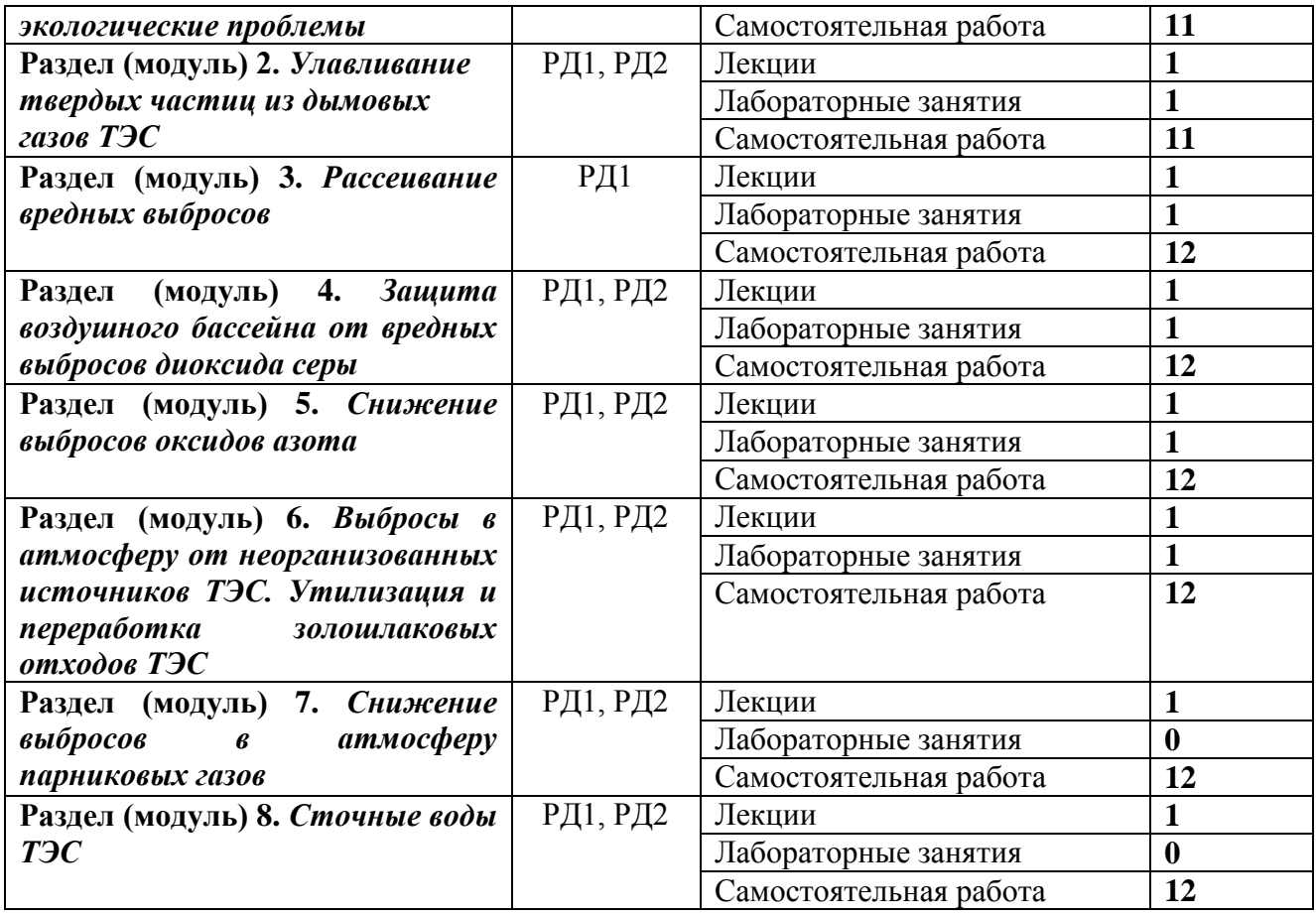

**Раздел 1.** *Введение. Развитие энергетики и экологические проблемы*

Связь производства электрической и тепловой энергии с окружающей средой, влияние вредных выбросов на окружающую среду и человека, роль теплоэнергетики России в загрязнении окружающей среды. Санитарно-гигиенические требования к состоянию окружающей среды, предельно-допустимые концентрации (ПДК;) вредных веществ в атмосфере, токсичные вещества в органических топливах и в продуктах их сгорания, влияние токсичных выбросов ТЭС на окружающую среду, нормирование предельно-допустимых и временно-согласованных вредных выбросов в атмосферу (ПДВ<sub>i</sub>, BCB<sub>i</sub>) от источников выбросов ТЭС.

## **Темы лекций:**

1. Развитие энергетики и экологические проблемы

**Раздел 2.** *Улавливание твердых частиц из дымовых газов ТЭС*

Снижение выбросов зольных частиц в атмосферу*,* дисперсный состав, физико-химические свойства летучей золы органических топлив. Теоретические основы золоулавливания, сухие и мокрые методы очистки дымовых газов, классификация сухих золоуловителей (инерционные, электрофильтры, рукавные и роторные фильтры),классификация мокрых золоуловителей (скрубберы Вентури, эмульгаторы), многоступенчатое золоулавливание. .

#### **Темы лекций:**

## 2. *Улавливание твердых частиц из дымовых газов ТЭС* **Названия лабораторных работ:**

1. Исследование работы ЭФ в переменных режимах

**Практические занятия:** Подбор и расчет золоуловителей

#### **Раздел 3.** *Рассеивание вредных выбросов*

Рассматриваются источники рассеивания вредных выбросов в атмосфере, возможные подключения блоков ТЭЦ к дымовым трубам, методика расчета рассеивания вредных веществ в атмосфере

#### **Темы лекций:**

3. Рассеивание вредных выбросов

## **Названия лабораторных работ:**

- 2. Исследование влияния различных факторов на минимальную по экологическим требованиям высоту дымовой трубы
- 3. Исследование рассеивания выбросов ТЭС с дымовыми газами в атмосфере

**Практические занятия:** Рассеивание вредных выбросов

#### **Раздел 4.** *Защита воздушного бассейна от вредных выбросов диоксида серы*

Содержание серы в органических топливах и определение массового выброса окислов серы в атмосферу, способы удаления серосодержащих компонентов из топлив, переработка сернистых топлив перед сжиганием в котлах (газификация, пиролиз), связывание серы в процессе сжигания топлива, способы очистки дымовых газов от диоксида серы: сухая известняковая технология (СИТ); мокросухая; упрощенная мокросухая технология Е-SO*<sup>x</sup>* ; аммиачно-циклическая; мокроизвестняковая (МИС); аммиачно-сульфатная (АСТ).

#### **Темы лекций:**

4. Защита воздушного бассейна от вредных выбросов диоксида серы

**Практические занятия:** Защита воздушного бассейна от вредных выбросов диоксида серы

## **Раздел 5.** *Снижение выбросов оксидов азота*

Рассматриваются условия образования окислов азота в котлах, описываются режимнотехнологические методы подавления образования окислов азота, предварительный подогрев пыли, способы селективного восстановления оксидов азота до молекулярнго азота, некаталитический высокотемпературный (СНКВ) СКВ-установка «горячая». СКВ-установка «холодная», Радиационно-химические методы уменьшения выбросов оксидов азота и диоксидов серы.

#### **Темы лекций:**

5. Снижение выбросов оксидов азота

**Раздел 6***. Выбросы в атмосферу от неорганизованных источников ТЭС. Утилизация и переработка золошлаковых отходов ТЭС*

Рассматриваются вопросы использования золошлаков в народном хозяйстве. Схемы отпуска золошлаков потребителям. Золоотвалы, способы уменьшения их пыления и предотвращения фильтрации сбросной воды в грунтовые воды. Расчет массового выброса золы при пылении золоотвала.

#### **Темы лекций:**

6. Выбросы в атмосферу от неорганизованных источников ТЭС. Утилизация и переработка золошлаковых отходов ТЭС

#### **Раздел 7.** *Снижение выбросов в атмосферу парниковых газов*

Определяется количество выбросов углекислого газа и рассматриваются способы их снижения.

## **Раздел 8.** *Сточные воды ТЭС*

Методы очистки сточных вод, Схемы очистки и утилизации замазученных сточных вод, сокращение и очистки промывочных вод, очистка и использование обмывочных сточных вод, создание бессточных вод систем гидрозолоудаления, очистка поверхностных сточных вод, утилизация сточных вод водоподготовительных установок, безреагентные методы очистки сточных вод.

#### **Темы лекций:**

## 7. Сточные воды ТЭС

**Практические занятия:** Расчет возмоности проектирования прямоточной системы технического водоснабжения на ТЭС

## **Раздел 9.** *Мазутное хозяйство ТЭС*

Мазутное хозяйство ТЭС и котельных, выбросы в атмосферу токсичных продуктов неполного сгорания топлива, выбросы углеводородов из мазутохранилищ

#### **Темы лекций:**

8. Мазутное хозяйство ТЭС

**Названия лабораторных работ:**

4. Исследование и внедрение на ТЭС природоохранных мероприятий

**Практические занятия:** выбросы углеводородов из мазутохранилищ

**Раздел 10.** *Ядерный топливный цикл АЭС и его воздействие на биосферу*

Ядерное топливо, радиоактивные вещества, образующиеся при работе АЭС, снижение вредных выбросов АЭС.

#### **Темы лекций:**

9. Ядерный топливный цикл АЭС и его воздействие на биосферу

**Раздел 11.** *Показатели энергетической эффективности. Потенциал энергосбережения*

Теоретические основы и закономерности энергосбережения. Потенциал энергосбережения. Показатели энергетической и экономической эффективности энергосбережения.

#### **Темы лекций:**

10. Показатели энергетической эффективности. Потенциал энергосбережения

#### **Названия лабораторных работ:**

5. Исследование влияние изоляционного материала труб на потери тепловой энергии в процессе транспортироки по трубопроводам

**Раздел 12.** *Повышение энергетической эффективности электростанций Энергосбережение в системах собственных нужд электростанций*

Парогазовый цикл. Газификация твердого топлива. Подземная газификация угля. Метан из угольных пластов. Освоение водоугольного топлива. Энергетическая эффективность работы насосных установок. Применение частотного управления электроприводами Приоритеты энергоэффективности в европе. Европейский стандарт эффективности. Тепловые насосы. Когенераторные технологии

## **Темы лекций:**

11. Повышение энергетической эффективности электростанций Энергосбережение в системах собственных нужд электростанций

## **Названия лабораторных работ:**

- 6. Применение ЧРП
- 7. Исследование и внедрение на ТЭС НДТ

**Раздел 13.** *Повышение энергетической эффективности зданий Энергетические обследования*

Энергетическое обследование. Порядок обследования. Документальная информация и опросные листы. Обследование общезаводских систем

#### **Темы лекций:**

12. Повышение энергетической эффективности зданий Энергетические обследования

## **Названия лабораторных работ:**

8. Энергетическое обследования

## **5. Организация самостоятельной работы студентов**

Самостоятельная работа студентов при изучении дисциплины предусмотрена в следующих видах и формах:

- Работа с лекционным материалом, поиск и обзор литературы и электронных источников информации по индивидуально заданной проблеме курса;
- Изучение тем, вынесенных на самостоятельную проработку;
- Выполнение домашних заданий, расчетно-графических работ и домашних контрольных работ;
- Подготовка к лабораторным работам, к практическим и семинарским занятиям;
- Исследовательская работа и участие в научных студенческих конференциях, семинарах и олимпиадах;
- Подготовка к контрольной работе и коллоквиуму, к зачету, экзамену.

#### **6. Учебно-методическое и информационное обеспечение дисциплины**

## **6.1 Учебно-методическое обеспечение**

- 1. Вагнер, Марина Анатольевна. Природоохранные технологии в теплоэнергетике : электронный курс [Электронный ресурс] / М. А. Вагнер; Национальный исследовательский Томский политехнический университет, Инженерная школа энергетики, Научно-образовательный центр И. Н. Бутакова (НОЦ И. Н. Бутакова). — Электрон. дан.. — Томск: TPU Moodle, 2018 . — Заглавие с экрана. — Доступ по логину и паролю Схема доступа: <https://design.lms.tpu.ru/course/view.php?id=2579> (контент)
- 2.Рихтер, Лев Александрович. Вспомогательное оборудование тепловых электростанций : учебное пособие для вузов / Л. А. Рихтер, Д. П. Елизаров, В. М. Лавыгин. — Екатеринбург: АТП, 2015. — 215 с.: ил.. — Библиогр.: с. 212. — Предметный указатель: с. 213-214.. — ISBN 5-282-000159-3.

#### **Дополнительная литература:**

- 1. Денисов, В. В.. Основы природопользования и энергоресурсосбережения : учебное пособие [Электронный ресурс] / Денисов В. В., Денисова И. А., Дрововозова Т. И., Москаленко А. П.. — 2-е изд., стер.. — Санкт-Петербург: Лань, 2018 . — 408 с.. — Книга из коллекции Лань - Инженерно-технические науки.. — ISBN 978-5-8114-3962
	- a. Схема доступа: <https://e.lanbook.com/book/113632> (контент)
- 2.Овчинников, Юрий Витальевич. Энергосбережение в теплоэнергетике и теплотехнологиях : учебное пособие / Ю. В. Овчинников, О. К. Григорьева, А. А. Францева. — Новосибирск: Изд-во НГТУ, 2015. — 258 с.: ил.. — Учебники НГТУ. — Библиография в конце глав.. — ISBN 978-5-7782-2606-7.
- 3. Инженерно-экологический справочник в 3 т.: учебное пособие для вузов: / Нижегородский государственный технический университет (НГТУ) ; под ред. А. С. Тимонина . — 2-е изд., перераб. и доп. и испр. . — Калуга : Неосфера , 2015

Т. 1 . — 2015. — 1145 с.: ил.. — Библиогр.: с. 1140-1145.. — ISBN 978-5-905856-51-8.

4. Инженерно-экологический справочник в 3 т.: учебное пособие для вузов: / Нижегородский государственный технический университет (НГТУ) ; под ред. А. С. Тимонина . — 2-е изд., перераб. и доп. и испр. . — Калуга : Неосфера , 2015 Т. 2 . — 2015. — 960 с.: ил.. — Библиогр.: с. 954-958.. — ISBN 978-5-905856-52-5

- 5. Инженерно-экологический справочник в 3 т.: учебное пособие для вузов: / Нижегородский государственный технический университет (НГТУ) ; под ред. А. С. Тимонина . — 2-е изд., перераб. и доп. и испр. . — Калуга : Неосфера , 2015
	- a. Т. 3 . 2015. 1128 с.: ил.. Библиогр.: с. 1122-1126.. ISBN 978-5-905856- 53-2.

## **6.2. Информационное и программное обеспечение**

Internet-ресурсы (в т.ч. в среде LMS MOODLE и др. образовательные и библиотечные ресурсы):

- 1. Сайт специальности «Тепловые электрические станции» [http://www.03-ts.ru/;](http://www.03-ts.ru/)
- 2. WebCT Тепловые электрические станции [http://e-le.lcg.tpu.ru/webct/public/home.pl;](http://e-le.lcg.tpu.ru/webct/public/home.pl)
- 3. Бесплатная электронная библиотека Ивановского государственного энергетического университета [http://www.library.ispu.ru/elektronnaya-biblioteka;](http://www.library.ispu.ru/elektronnaya-biblioteka)
- 4. Крупнейшая бесплатная электронная интернет библиотека для "технически умных" людей [http://www.tehlit.ru/.](http://www.tehlit.ru/)

#### **7. Особые требования к материально-техническому обеспечению дисциплины**

В учебном процессе используется следующее лабораторное оборудование для практических и лабораторных занятий:

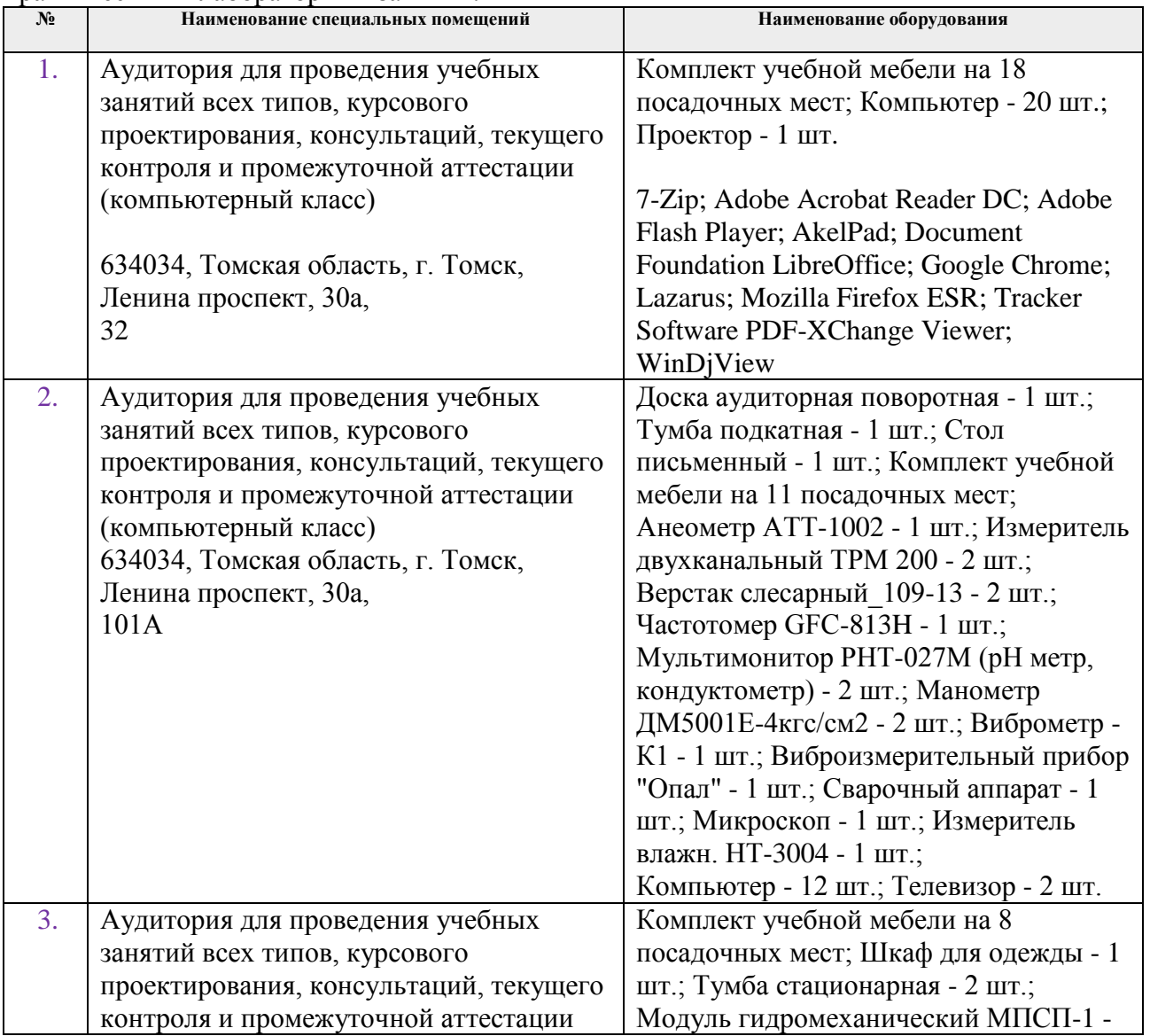

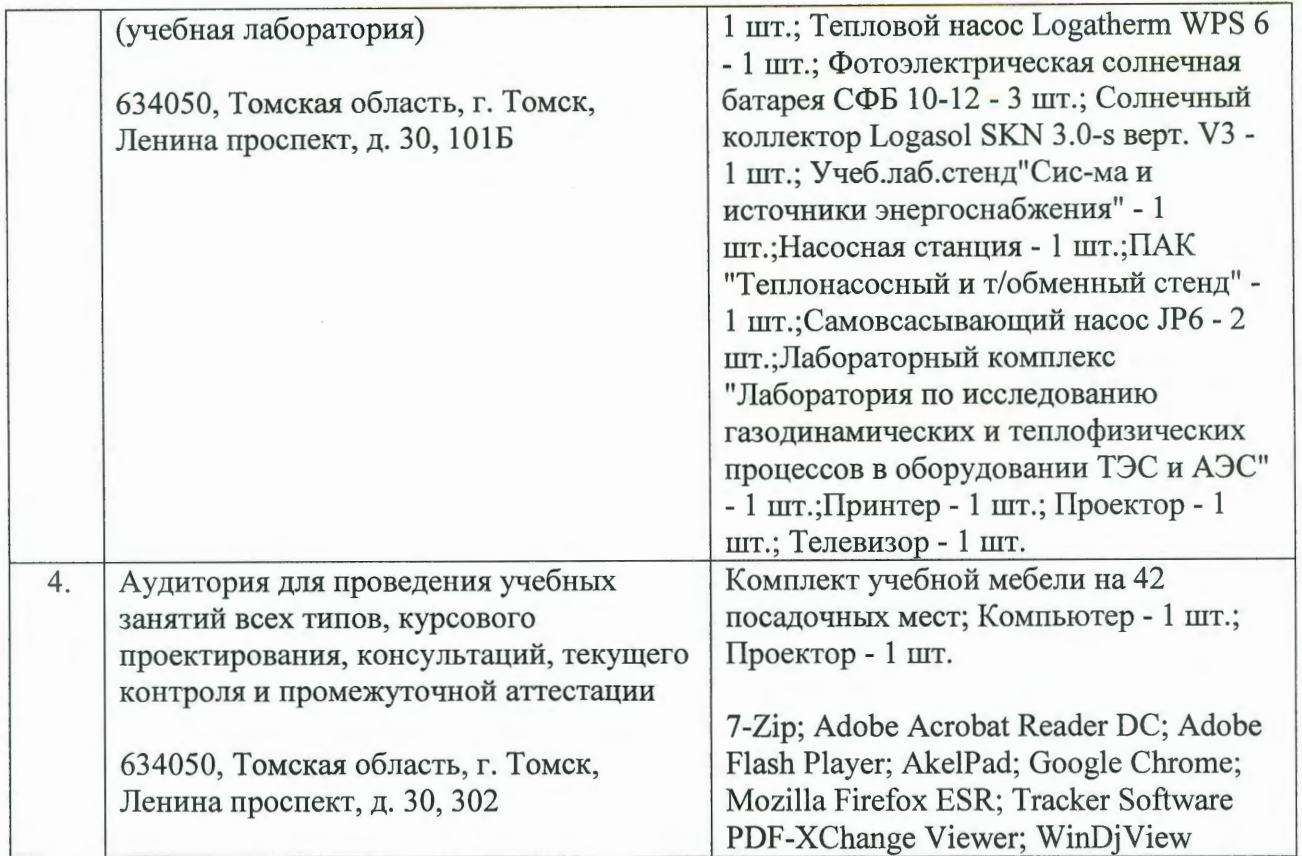

Рабочая программа составлена на основе Общей характеристики образовательной программы по направлению 13.03.01 Теплоэнергетика и теплотехника, специализация «Промышленная теплоэнергетика» (приема 2018 г., заочная форма обучения).

Разработчик:

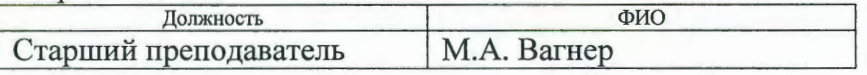

Программа одобрена на заседании НОЦ И.Н. Бутакова ИШЭ (протокол № 19 от «18» 05. 2017 г.).

Заведующий кафедрой - руководитель НОЦ И.Н. Бутакова на правах кафедры д.т.н., профессор

Harry A.C. Заворин

# **Лист изменений рабочей программы дисциплины:**

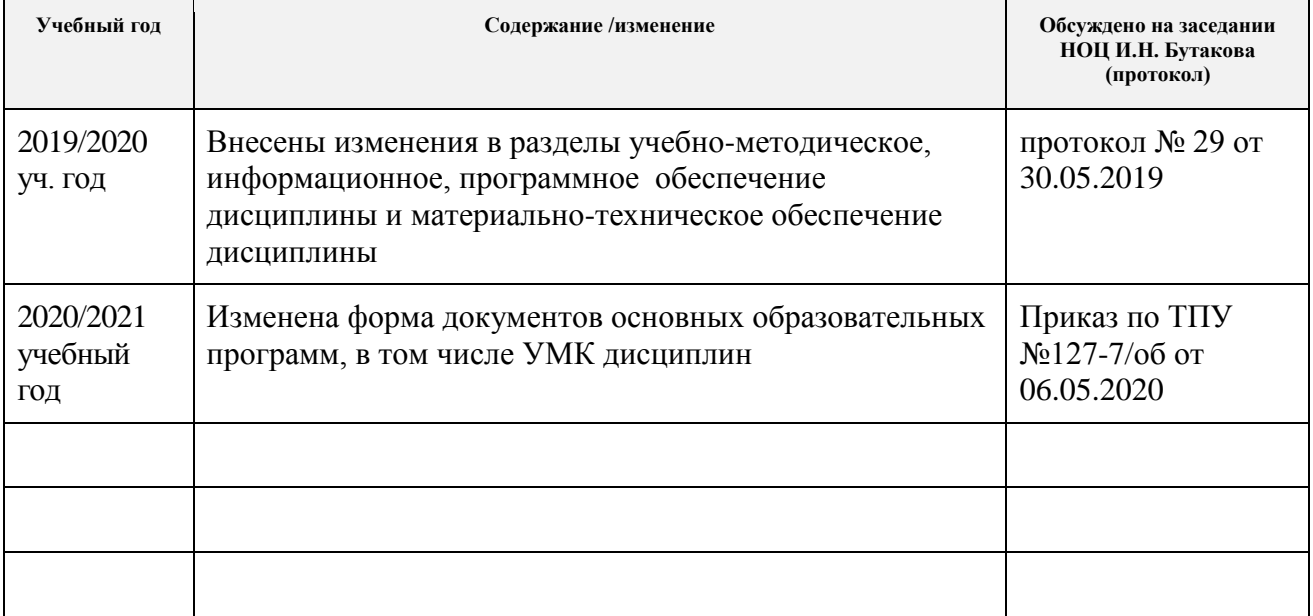